# RENDICONTI *del* SEMINARIO MATEMATICO *della* UNIVERSITÀ DI PADOVA

# VINCENZO CAPRA

## Sulla costruzione, completamente automatica, di grandi tavole delle funzioni  $J_n(x)$  e  $J_\nu(x)$

*Rendiconti del Seminario Matematico della Università di Padova*, tome 40 (1968), p. 181-204

<[http://www.numdam.org/item?id=RSMUP\\_1968\\_\\_40\\_\\_181\\_0](http://www.numdam.org/item?id=RSMUP_1968__40__181_0)>

© Rendiconti del Seminario Matematico della Università di Padova, 1968, tous droits réservés.

L'accès aux archives de la revue « Rendiconti del Seminario Matematico della Università di Padova » (<http://rendiconti.math.unipd.it/>) implique l'accord avec les conditions générales d'utilisation (<http://www.numdam.org/conditions>). Toute utilisation commerciale ou impression systématique est constitutive d'une infraction pénale. Toute copie ou impression de ce fichier doit contenir la présente mention de copyright.

# $\mathcal{N}$ umdam

*Article numérisé dans le cadre du programme Numérisation de documents anciens mathématiques* <http://www.numdam.org/>

### SULLA COSTRUZIONE, COMPLETAMENTE AUTOMATICA, DI GRANDI TAVOLE DELLE FUNZIONI  $J_n(x)$  E  $J_n(x)$ .

VINCENZO CAPRA \*)

ABSTRACT. In this paper is planned the automatic construction of numerical tables of the functions  $J_n(x)$  and  $J_n(x)$ , when  $0 \le x < 100$ ,  $0 \le n \le 99$ .  $0 < |\nu| < 100$ , rounded to the last significant digit. In order to achieve this aim a procedure of simulation of convergence is provided. This procédure is applicable the other iterative methods.

#### 1. Premessa.

La costruzione delle tavole numeriche delle funzioni speciali è operazione particolarmente lunga, penosa e delicata. Ritengo perô che con una conveniente organizzazione del calcolo essa possa effettuarsi in modo completamente automatico (inclusi i controlli finali) a patto di disporre di Elaboratori capaci di operare agevolmente su numeri di lunghezza molto grande<sup>1</sup>) ricordando, a questo proposito, che esistono tavole che forniscono valori di funzioni con oltre 200 cifre decimali [1].

A titolo di esempio ho voluto progettare la costruzione automatica delle tavole delle funzioni  $J_n(x)$  e  $J_n(x)$  (con  $\nu$  reale qualsiasi)

<sup>\*)</sup> Indirizzo dell'Autore : Istituto Matematico del Politecnico di Torino.

<sup>1)</sup> Meglio ancora se consentono l'impiego di lunghezza di parola variabile come nell'Elaboratore ELEA 6001/S tuttora in dotazione al Centro di Calcolo Elettronico del Politecnico di Torino.

relativamente agli intervalli

$$
0 < x < 100, \quad 0 \le n \le 99, \quad 0 < |y| < 100
$$

e con arrotondamento alla ventiquattresima cifra significativa per  $J_n(x)$  ed alla ventesima per  $J_n(x)$  (le ragioni della minor lunghezza appariranno in 3.4).

Per quanto riguarda le  $J_n(x)$  non mi sembra che esistano tavole che coprano intervalli tanto estesi per l'indice e per l'argomento [1], mentre per le  $J_n(x)$  non mi risulta che ne sia stata affrontata la costruzione con tanta generalità.

Avendo voluto considerare la costruzione rigorosa di tavole numeriche con arrotondamento all'ultima cifra decimale di una certa mantissa (intesa nel senso della virgola mobile, o floating point, del calcolo automatico) ho dovuto abbandonare il concetto un po' largo di « prefissata tolleranza » [2] (v. 2.1 seguente) e introdurre un procedimento numerico di simulazione di convergenza (e relativo test) il cui fondamento è discusso in 4. e segg.

Indicando con  $\mu$  la mantissa di  $\nu$ , la costruzione delle  $J_{\nu}(x)$ , richiede (v. 3.3) la determinazione di $\left(\frac{\cdot}{2}\right)$  - mediante sviluppo in frazione continua (e con accertamento della convergenza per mezzo dello stesso test di cui sopra) ed il calcolo di  $1/\Gamma(1 + \mu)$ mediante combinazione di polinomi di CEBICEF usando opportuni criteri per determinare i valori esatti dei coefficienti (i cui valori sono riportati nella tavola annessa) con arrotondamento alla ventiquattresima cifra significativa.

I programmi relativi sono stati effettivamente realizzati<sup>2</sup>)

Dal punto di vista pratico si deve avvertire che per i calcoli accessori relativi alla determinazione dei coefficienti che occorrono per rappresentare  $1/\Gamma(1 + \mu)$ , come per un programma di controllo destinato ad eleminare ogni verifica manuale (sempre lunga e faticosa

<sup>&</sup>lt;sup>2</sup>) Il programma per la costruzione della  $J_n(x)$  dalla dott. L. Ravenna Tedesco e quello per la costruzione della  $J_{\nu}(x)$  dalla dott. P. Moroni, presso il Centro di Calcolo Elettronico del Politecnico di Torino.

oltre che soggetta al rischio di errore) si sono usate mantisse molto lunghe (fino a 40 cifre decimali) 3).

Si sono introdotti accorgimenti per rendere più rapida la convergenza del procedimento iterativo di calcolo adottato (v. 2 e segg.) e per evitare inconvenienti dovuti alla prossimità dell'argomento a quello di uno zero della fuzione da calcolare o all'eccessivo numero di cifre dello stesso argomento. In 5 e segg. è riportato e commentato il flow-chart relativo al programma per la costruzione di  $J_n(x)$ ; per la funzione  $J_{\nu}(x)$  le varianti occorrenti risultano da 3. e segg. queno di uno<br>di cifre dello<br>tato il *flow-ch*<br>per la funzion<br>È allega<br>la rappresent<br> $[I'(1+\mu)]^{-1}$ .<br><sup>2</sup> Convi

È allegata in fine una tabella che fornisce i coefficienti per la rappresentazione, mediante polinomi di CEBICEF, della funzione

2. Conviene cominciare ad esporre il procedimento per la costruzione delle funzioni  $J_n(x)$ . Per tale costruzione si prendono le mosse da procedimenti iterativi che J. STEGUN M. ABRAMOWI1'Z [2], [3] (riprendendo una idea già posta in atto da J. C. P. MILLER [4]) hanno proposti per la costruzione automatica di varie funzioni di BESSEL di indice intero e semiintero in modo da fornire i valori con una generica « prefissata tolleranza » [2] e sopratutto per « superare vari ostacoli » [2] che si presentano nel calcolo di  $J_n(x)$ ,  $Y_n(x)$ , ecc. 4).

È opportuno, per chiarezza, richiamare brevemente il procedimento di STEGUN e ABRAMOWITZ [2], ciô che in 2.1 viene subito fatto.

2.1 Volendo calcolare la funzione  $J_n(x)$  si sceglie un certo indice  $p > {x, n}$  e assumendo  $V_{p+1} = 0$ ,  $V_p = a$  (a costante molto piccola)

<sup>3)</sup> Per far fronte ad esigenze di calcolo particolari, esiste presso il Centro di Calcolo del Politecnico di Torino uno speciale sottoprogramnia (in virgola mobile variabile) che consente di operare con mantisse di lunghezza qualsiasi, prefissata di volta in volta, fino alla concorrenza di 100 cifre decimali. Tale sottoprogramma è stato costruito dalla dott. P. Moroni.

<sup>4)</sup> Gli A. A. si riferiscono all'impiego di formule diverse in dipendenza dai valori di n e di x, il che comporterebbe la costruzione di più programmi di calcolo e la conseguente scelta fra di essi da eseguirsi caso per caso.

si fa uso della formula ricorrente di tipo discendente <sup>5</sup>)

(1) 
$$
V_{p-1} = \frac{2p}{x} V_p - V_{p+1}
$$

fino a determinare  $V_0$ . Successivamente per mezzo della

(2) 
$$
V_0 + 2\left(\sum_{s=1}^{q-1} V_{2s} + a\right) = C \qquad (p = 2q)
$$

si ottiene una prima approssimazione

(3) 
$$
J_n^{(1)}(x) = \frac{V_n}{C}
$$

Ripetendo il calcolo con valori di  $p$  sempre più grandi si continua finchè si raggiunga una prefissata tolleranza  $[1]$ . Se si desiderano i valori di  $J_n(x)$  in corrispondenza a diversi valori dell'indice n (ed a pari  $x$ ) il calcolo li fornisce tutti ad un tempo ed il test basta che sia fatto per la fmnzione di indice più grande [2].

2.2. Fondando sulle (1), (2), (3) si sono costruiti programmi capaci di coprire gli intervalli  $0 \le x < 100, 0 \le n \le 99$  e fornendo  $J_n(x)$ con 8, 12, 16 e 24 cifre significative delle quali l'ultima arrotondata. Tutti questi programmi vengono eseguiti con mantisse di lavoro che comportano 4 cifre in più di quelle di uscita.

I precedenti programmi sono stati collaudati per confronto con altro, analogo, programma operante con 33 cifre decimali nell'intervallo  $0.1 \times 10^{-49999}$ ,  $0.\overline{9} \times 10^{50000}$ . Sono state calcolate numerose

5) Le (1) e (2) si riferiscono, rispettivamente, alle ben note formule :

$$
J_{n+1} \left( x \right) = \frac{2n}{x} \, J_n \left( x \right) \, - \, J_{n+1} \left( x \right), \qquad \ J_0 \left( x \right) + \, \sum\limits_{s = 1}^\infty \, J_{2s} \left( x \right) = 1.
$$

La (1) ha forma discendente a causa della ben nota forte instabilità della formula ricorrente fondamentale quando essa venga usata nella naturale forma ascendente [6].

sequenze di 100 valori ciascuna, a pari x, da  $J_0(x)$  a  $J_{99}(x)$ . Inoltre sono stati ricalcolati espressamente i valori di  $J_0(x)$  e  $J_1(x)$  per confrontare i valori con quelli derivanti da un lungo impiego della (1). L'esito di tnttti i controlli è sempre stato positivo.

La ricbiesta del risultato esatto (a meno dell'errore di arrotondamento), la presenza di molti zeri di  $J_n(x)$  nell'intervallo coperto per  $n$  e per  $x$ , il fatto che il calcolo automatico, eliminando la necessità dell'interpolazione, può indurre ad assegnare  $x$  con elevato numero di cifre, hanno proposti vari problemi che verranno esaminati.

2.3. Non potendo ammettere tolleranze nel risultato dei calcoli si è fatto uso di un test di simulazione della convergenza del procedimento esposto in 2.1 quando  $p \rightarrow \infty$ . Questo test sarà giustificato in 4. Praticamente esso opera così. Se  $J_n^{(1)}(x)$ ,  $J_n^{(2)}(x)$ ,  $J_n^{(3)}(x)$ , ... sono successive approssimazioni, in mantissa di lavoro, del valore  $J_n(x)$  cercato, si costruiscono i rapporti [5]

(4) 
$$
R_1 = \left| \frac{J_n^{(2)}(x) - J_n^{(1)}(x)}{J_n^{(2)}(x) + J_n^{(1)}(x)} \right|, \quad R_2 = \left| \frac{J_n^{(3)}(x) - J_n^{(2)}(x)}{J_n^{(3)}(x) + J_n^{(2)}(x)} \right|, \dots
$$

e si continua ad iterare finchè

$$
(5) \t\t R_1 > R_2 > \ldots > R_i
$$

e non appena risulti  $R_i \leq R_{i+1}$  si arresta il calcolo. In effetti poichè gli allineamenti di cifre sono limitati la decrescenza delle  $R_i$  non puô continuare illimitatamente ad a causa degli arrotondamenti che si fanno, a partire da una certa iterazione si avranno oscillazioni nelle ultime cifre delle successive approssimazioni di  $J_n(x)$ , le quali produrranno altre oscillazioni nei corrispondenti rapporti (4). Si ha cosi segnalazione della impossibilità di ottenere una determinazione ulteriormente accurata del valore cercato.

2.31. Nella quasi totalità dei casi gli ultimi due valori della sequenza (4) risultano zero. Ma ciô conforta solo apparentemente l'efficacia del test. Infatti, non appena la differenza al numeratore delle (4) si riduca ad una sola cifra significativa (che è all'ultimo posto della mantissa) sulla quale è dubbio far conto, i sottoprogrammi aritmetrici possono intervenire sostituendola con uno zero.

Comunque una riserva di quattro cifre nella mantissa di lavoro è sufficiente a garantire la convergenza limitatamente alla mantissa di uscita che è più corta.

Il test (4), (5) si esegue sulla funzione di indice più alto richiesto. Nulla vieterebbe (salvo la maggior complicazione) di eseguirlo su tutte le funzioni da calcolare. Ad ogni modo se l'ultimo valore  $R$ calcolato è 0 si può sostituirgli  $10 \times 10^{-m}$  se m è la lunghezza della mantissa di lavoro, segnalando questa assunzione.

2.32. Per accertare che la mantissa di uscita soddisfi alla condizione di rappresentare il valore vero di  $J_n(x)$  con arrotondamento alla sua ultima cifra decimale, si calcola, e si stampa, il prodotto

$$
(6) \hspace{3.1em} 2E\,|\,J_n^{(i)}(x)\,| = E_a
$$

arrotondando, sempre per accesso, alla sua prima cifra significativa. Nella  $(6)$  E è il valore dell'ultimo rapprto R calcolato ed è pari alla metà circa dell'errore relalivo [5];  $J_n^{(i)}$  è il valore, in mantissa di lavoro, conseguente alla conclusione del test (5). Il valore  $E_a$  è una valutazione molto aderente dell'errore assoluto. Se tale errore non incide sull'ultima cifra della mantissa di uscita di  $J_n^{(i)}(x)$  quest'ultima costituisce il valore richiesto di  $J_n(x)$ . Se invece  $E_n$  incidesse sulla mantissa di uscita si stampa una segnalazione al fianco di  $E_a$  e in questo caso  $J_n(x)$  dovrà essere calcolato con mantissa di lavoro più lunga.

2.33. Se si debbono calcolare a pari  $x$  i valori di diverse funzioni di vario indice (è il caso che si presenta nella costruzione delle tavole) la valutazione di  $E_a$  (v. (6)) conviene che sia fatta su quello di indice più basso che è generalmente una delle funzioni di valore numerico maggiore. Si deve tener presente che invece  $E$  (v. 2.3) si riferisce alla funzione di indice più alto e perciò se  $E_a$  non fosse accettabile (v. 2.32) in primo luogo converrebbe richiedere a parte il calcolo della sola  $J(x)$  di indice più basso in modo che i valori

 $E$  ed  $E_a$  si riferiscano, più correttamente, alla stessa funzione. Se ancora risultasse  $E_a$  non accettabile occorrerebbe operare con una mantissa di lavoro più lunga.

2.34. Interessa ripetere il processo iterativo il minimo numero possibile di volte (v. 5.3). Inoltre occorrono pratiche garanzie che le  $R_i$  (v. (5)), costituiscano effettivamente una sequenza decrescente. Infatti, in prossimità di uno zero di  $J_n(x)$ , se due successive iterate avessero segni opposti potrebbe accadere (v. (4)) che fosse in conseguenza  $R_{i+1} > R_i$  con arresto del calcolo e senza che si fosse raggiunta la pratica convergenza. In conseguenza delle precedenti considerazioni se

$$
(7) \qquad \qquad 10^r < x \le 10^{r+1}
$$

e assegnato l'indice n (o il massimo fra i valori degli indici richiesti) si assume  $p = 2q$  con

(8) 
$$
q = \max\{10^{r+1}, n, 4\}^{6};
$$

si assume inizialmente  $a = 10^{-2n}$  e dopo ogni iterazione la si cambia in  $\frac{a}{C}$  (v. (20)) per modo che il valore  $V_p$  risulti assai prossimo al valore  $J_p(x)$ .

Queste condizioni incidono positivamente sulla velocità di convergenza (v. 5.3) e assicurano, in pratica, che la sequenza  $J_n^{(i)}(x)$ sia monotona  $(v. 4.1 e 4.2) e$  tale da generare la sequenza  $(5).$ 

2.4. In prossimità di uno zero della funzione  $J_n(x)$  da calcolare puô accadere che l'applicazione della (1) produca una sparizione di cifre significative nella mantissa della  $V_{p-1}$  corrispondente. In conseguenza appariranno in essa degli zeri in veste apparente di cifre significative e ciô guasta il risultato definitivo. Si presentano due alternative.

Lo zero è relativo all'unica funzione da calcolare od a quella di indice più basso, allora il test (6) ne dà avviso e si puô riprendere il calcolo della funzione con mantissa di lavoro più lunga.

<sup>6)</sup>  $q = 4$ , assicura, e con un certo margine, l'applicabilità della (1).

Lo zero è relativo ad un'altra funzione e il test (6) non rivela l'inconveniente. In tal caso perô esso è denunciato dal brusco abbassamento dell'esponente della rappresentazione in virgola mobile rispetto a quelli delle funzioni contigue. (Jonviene eseguire un nuovo calcolo per la sola funzione in questione ricadendo nel caso precedente.

L'inconveniente rilevato non comporta ripercussioni sulle fuuzioni di indice più basso perchè, eseguendo la somma nel secondo membro della (1), l'allineamento delle mantisse dei due termini provvede ad eliminare le cifre che non hanno effettivo significato.

2.5. L'inconveniente di cui in 2.4 si può verificare, in linea di massima, quando l'argomento  $x$  è assegnato con un elevato numero di cifre significative (generalmente oltre un terzo della lunghezza della mantissa di lavoro). Se  $(v. 2.31 e 2.32)$  i test  $(4)$ ,  $(5)$ ,  $(6)$  si eseguono per ogni funzione richiesta i risultati non accettabili vengono segnalati e si pnô operare come detto in 2.32 fine. In alternativa si possono predisporre i seguenti accorgimenti.

Si supponga, provvisoriamente, che la funzione di indice più alto  $J_n(x)$  non sia calcolata in prossimità di uno zero e inoltre che tutte le funzioni calcolate siano ordinate secondo i valori decrescenti dell'indice e che sia  $\Delta n = 1$  (v. 1 di 5.1). Si esaminano gli esponenti delle rappresentazioni in virgola mobile delle  $J_i(x)$  (i = n,  $n-1, n-2$  calcolate. Quando tra due successivi esponenti si presenti un salto di tre o più unità si ricalcola isolatamente quella delle due funzioni che ha indice più basso  $(\mathbf{v}, 30.34.35.36$  di 5.1) e se successivamente il test (6) desse esito insoddisfacente si deve ripetere il calcolo con mantissa di lavoro più lunga. Quanto alla funzione di indice più alto,  $J_n(x)$ , essa è particolarmente controllata dal test  $(6)$  (v. anche 2.33). Inoltre se la vicinanza ad un suo zero conducesse ad uno zero apparente di  $V_{p-1}$  (con  $p-1 = n$ , v. (1) e 2.4) basta considerare in luogo di  $J_n(x)$  un'altra funzione di indice maggiore (v. 18-19-20 di 5.1) per la quale sia  $V_{p-1} \neq 0$ .

3. Per il calcolo delle funzioni di Bessel  $J_n(x)$  di indice qualsiasi  $v \neq 0, \pm 1, \pm 2,...$  e con  $x > 0$ , si è procednto in modo concettualmente identico a quello già descritto, Sono però sorte numerose difficoltà.

3.1. La formula iterativa da usare è ora

(9) 
$$
J_{\nu+m}(x) = \frac{2(\nu+m+1)}{x} J_{\nu+m+1}(x) - J_{\nu+m+2}(x)
$$

con m positivo intero e decrescente fino al valore 0. La formula per la normalizzazione  $(v. 2.1)$  è [6], [7]

(10) 
$$
\frac{\left(\frac{x}{2}\right)^{\nu}}{\Gamma(1+\nu)} = \sum_{m=0}^{\infty} \frac{\left(\frac{x}{2}\right)^m}{m!} J_{\nu+m}(x),
$$

la quale viene utilizzata in analogia alla (2).

Sussistono ancora le  $(7)$  e  $(8)$ , nella seconda delle quali  $n \ge 0$ dedotta da

$$
v = \pm n + \mu
$$

con

$$
(12) \qquad \qquad \pm n = E(\nu)
$$

e

$$
\mu = \nu - E(\nu).
$$

Anche  $a$  è lo stesso di  $2.34$ .

Le iterazioni cominciano sempre da volori dell'indice positivo i quali successivamente decrescono e quindi il comportamento delle funzioni, a pari  $x$ , è lo stesso del caso dell'indice intero e positivo.

Se è  $\nu < 0$  le funzioni divergono per  $x \rightarrow 0$  e quindi il calcolo non può essere eseguito al disotto di certi valori di  $x$  in relazione al minimo esponente consentito dalla virgola mobile usata e dal  $\frac{\log c}{\log r}$ valore del fattore  $\left(\frac{\overline{2}}{2}\right)$  che figura nello sviluppo in serie di  $J_{\nu}(x)$  [6].

3.2. Tenuto conto delle (11), (12) e (13) e utilizzando note formule di riduzione [7] il primo membro della (10) assume una delle seguenti forme

$$
E(\nu) > 0: \frac{\left(\frac{x}{2}\right)^{\nu}}{\Gamma(1+\nu)} = \frac{\left(\frac{x}{2}\right)^{n} \left(\frac{x}{2}\right)^{\mu}}{(n+\mu)(n-1+\mu)\dots(1+\mu)\Gamma(1+\mu)}
$$

$$
E(\nu) = 0: \frac{\left(\frac{x}{2}\right)^{\nu}}{\Gamma(1+\nu)} = \frac{\left(\frac{x}{2}\right)^{\mu}}{\Gamma(1+\mu)} \qquad (\nu = \mu)
$$
  

$$
E(\nu) < 0: \frac{\left(\frac{x}{2}\right)^{\nu}}{\Gamma(1+\nu)} = \frac{\mu(\mu-1)(\mu-2)...(\mu-n+1)\left(\frac{x}{2}\right)^{\mu}}{\left(\frac{x}{2}\right)^{\nu}\Gamma(1+\mu)}.
$$

In conclusione il calcolo del primo membro della (10) è dipendente da, quelli di

$$
\left(\frac{x}{2}\right)^{\mu}, \qquad \Gamma(1+\mu), \qquad (0 < \mu < 1).
$$

3.3. Per il calcolo di  $\left(\frac{x}{2}\right)^{\mu}$ si pone  $\frac{x}{2} = 1 + z$  e quindi, sviluppando in frazione continua [81

Mediante notissime formule ricorrenti [8] si calcolano le frazioni parziali successive le quali costituiscono una successione monotona convergente. Il calcolo della (14) viene eseguito sotto il controllo del test di 2.3 e in virgola mobile di lavoro (la cui mantissa è di 24 cifre decimali), nel corpo del programma per il calcolo di  $J_{\nu}(x)$ .

3.4. Più laboriosa risulta la costruzione  $1/\Gamma(1 + \mu)$ . Essa, nel programma, viene eseguita in virgola mobile di lavoro, mediante polinomi di CEBICEF e nella forma pratica precisata in 3.44 seguente.

Si è dovuto procedere alla determinazione dei coefficienti per la rappresentazione con polinomi di CEBICEF,  $T_n(\mu) = \cos(n \arccos \mu)$ in modo tale che i coefficienti trascurati influiscono al più sull'ar-

rotondamento del valore provvisorio (in mantissa di lavoro) di  $1/\Gamma(1 + \mu)$ .

4.41. Si è anzitutto provveduto al calcololo dei primi 102 coefficienti della serie [9]

(15) 
$$
\sum_{k=0}^{\infty} d_k \mu^k = \frac{1}{\Gamma(1+\mu)}
$$

con

(16) 
$$
d_0 = 1, \qquad d_{n+1} = \frac{\sum_{k=0}^{n} (-1)^k s_{k+1} d_{n-k}}{n+1}
$$

e

$$
s_{k+1} = \sum_{m=1}^{\infty} \frac{1}{m^{k+1}}, \qquad s_1 = \gamma.
$$

Disponendo delle  $s_{k+1}$  con 32 decimali  $\lceil 10 \rceil^7$ ) sono stati eseguiti i calcoli con mantissa di 40 cifre <sup>8</sup>). Nel calcolo delle  $d_{n+1}$  (v. (16))) per effetto delle differenze da eseguire si verifica perdita di cifre e quindi accorciamento della parte veramente significativa del risultato. Ma ciô, volendo utilizzare una virgola mobile di lavoro di 24 cifre, non produce inconvenienti dato l'ordine di grandezza delle  $d_{n+1}$ . Infatti  $d_{17}$  è dell'ordine di 10<sup>-12</sup>,  $d_{34}$  dell'ordine di 10<sup>-26</sup>, perciô le parti non significative risultano oltre la ventiquattresima posizione dopo la virgola che è quella che praticamente interessa perchè, siccome  $0 < \mu < 1, 1 / \Gamma (1 + \mu)$  risulta nell'intervallo  $(1, 1.2)$  [12].

In conclusione la serie si puô troncare dopo i primi 34 termini tanto più che i segni non sono costanti e piuttosto uniformemente distribuiti e con frequenti alternanze.

3.42. Successivamente si è proceduto alla economizzazione della ridotta precedentemente ottenuta [13], [14] traducendo le singole

<sup>&#</sup>x27;') Esistono tavole che forniscono  $s_{k+1}$  con 50 decimali [11]: esse risultano esaurite e non abbiamo potnto procurarcele per fare un lavoro di calcolo identico a quello fatto per le  $J_n(x)$ .

<sup>8)</sup> La ragione di questa lunghezza apparentemente eccessiva emergerà in 3.43.

potenze di  $\mu$  in combinazioni di polinomi di CEBICEF. Moltiplicando per  $d_k$  (v. (15))) e raccogliendo opportunamente si è raggiunta la rappresentazione di  $1/\Gamma(1 + \mu)$  mediante i primi 26 polinomi di CEBICEF.

3.43. La determinazione dei coefficienti della combinazione dei polinomi di CEBICEF è stata fatta con il seguente procedimento iterativo. Si sono tradotte in combiuazioni di polinomi di CEBICEF le ridotte di ordine man mano crescente della (15) calcolando per ognuna di esse i relativi coefficienti. Si è potuto cosi giudicare numericamente della loro convergenza limitatamente ad un certo numero di cifre significative. Questa operazione è stata fatta utilizzando una mantissa di 40 cifre decimali per assicurare il giudizio pratico sulla convergenza limitatamente alla trentesima posizione decimale (v. 3.41).

In conclusione dal confronto fra le due ridotte composte rispettivamente di 95 e di 100 termini risulta che i coefficienti da  $a_0$  ad  $a_{14}$  incluso hanno almeno 24 cifre comuni mentre da  $a_{15}$  ad  $a_{26}$  ne hanno in comune da 23 a 14 (per  $a_{25}$ ) le quali ultime sono procedute da 23 zeri dopo la virgola. Il coefficiente  $a_{27}$  ha 25 zeri dopo la virgola ed i seguenti ne hanno man mano di più. I valori dei coefffcienti risultano dalla annessa tabella dove, in quelli da  $a_{15}$  ad  $a_{26}$  inclusi, le cifre tra parentesi sono quelle che non si sono mantenute, rispetto alla novantacinquesima ridotta, nel trasformare la centesima. Tali cifre, previo arrotondamento, si possono abbandonare non solo perchè incerte ma sopratutto perchè, siccome  $|T_n(\mu)| < 1$ esse non influiscono sul risultato del calcolo di  $1/\Gamma(1+\mu)$  come mostra la posizione della virgola. A nzi, tenuto conto di questa osservazione i coefficienti possono essere notevolmente accorciati senza danno.

3.44. Nel corpo del programma il calcolo di  $1/\Gamma(1 + \mu)$  non prevede il calcolo dei polinomi di CEBICEF, perchè il valore occorrente si calcola direttamente, Infatti se

$$
\frac{1}{\Gamma(1+\mu)} \simeq \sum_{r=0}^{n} a_r T_r(\mu)
$$

si calcolano le costanti [14]

$$
b_n\,,\,b_{n-1}\,,\dots\,,b_2\,,\,b_1\,,\,b_0
$$

con la formula ricorrente

$$
b_r - 2\mu b_{r+1} + b_{r+2} = a_r
$$

ponendo  $r = n, n - 1, n - 2, ..., 1, 0$  e con  $b_{n+2} = b_{n+1} = 0$ . Allora [14]

$$
\frac{1}{\Gamma(1+\mu)}=b_0-\mu b_1\,.
$$

4. In 2.3 e segg. è stato presentato un test di simulazione di convergenza. Senza voler trattare qui più estesamente l'argomento 9), conviene giustificare il test nel caso particolare di una successione.

4.1. Sia  ${b_n}$  una successione tale che

$$
\lim_{n \to 0} b_n = b \neq 0, \qquad b_n > 0
$$

ed inoltre

Per le (17) e (18) la condizione (4), (5) si scrive

$$
\frac{b_n-b_{n-1}}{b_n+b_{n-1}}<\frac{b_{n-1}-b_{n-2}}{b_{n-1}+b_{n-2}}
$$

dalla quale segue che

$$
(19) \t\t\t b_{n-2} b_n < b_{n-1}^2
$$

la quale a sua volta implica la precedente.

<sup>9)</sup> Un esame più ampio di questioni di convergenza numerica potrà essere oggetto di altro lavoro.

La  $(19)$  si può trasformare mediante le  $(v. (18))$ 

$$
(20) \t b_{n-1} = b_{n-2} + \Delta b_{n-2}, \t b_n = b_{n-2} + \Delta b_{n-2} + \Delta b_{n-1}
$$

ottenendo

$$
(21) \t\t b_{n-2} \, \varDelta^2 \, b_{n-2} < (\varDelta \, b_{n-2})^2
$$

la quale, per le (17) e (18), è sempre verificata. Col presupposto che  $b_n$  sia sufficientemente prossimo a b se  $n > n_0$  le ipotesi (18) sono plausibili. Esse quindi danno luogo alle (4), (5).

4.11. Si perviene alla stessa conclusione se  $(v. (17), (18))$ :

$$
b_n < 0, \qquad A\,b_n < 0, \qquad A^2\,b_n > 0.
$$

4.2. Se ferme restando le (17) in luogo delle (18) si ha

$$
(22) \t\t\t  $\Delta b_n < 0, \quad \Delta^2 b_n > 0,$
$$

allora in luogo della  $(19)$   $(v. (4))$  si ottiene

$$
\frac{b_{n-1}-b_n}{b_{n-1}+b_n} < \frac{b_{n-2}-b_{n-1}}{b_{n-2}+b_{n-1}}
$$

dalla quale segue

$$
b_{n-1}^2 < b_n \cdot b_{n-2} \, .
$$

Da quest'ultima, per le (20) si ottiene, in luogo della (21)

$$
(A\,b_{n-2})^2 < b_{n-2}\,A^2\,b_{n-2}
$$

la quale è sicuramente verificata se

 $(\Delta b_{n-2})^2 = o \, (\Delta^2 b_{n-2})$  $(23)$ 

perchè  $(v. (17))$ 

$$
b_{n-2}=0
$$
 (1).

#### 4.21. Si perviene alla stessa conclusione se

$$
b_n < 0, \qquad \Delta b_n > 0, \qquad A^2 b_n < 0.
$$

J.

4.3. È possibile fare a meno della condizione  $(23)$  la quale sostanzialmente non è essenziale. Se quindi valgono le (17) e (22) è certo definitivamente

(24) 
$$
\beta_{n-2} = 2b_n - b_{n-2} > 0
$$

e per la prima delle (17)

$$
\lim_{n\to 0}\beta_{n-2}=b.
$$

Con il cambiamento (24) si ha

$$
\beta_{n-1} = 2b_n - b_{n-1}, \qquad \beta_n = b_n
$$
  
e inoltre  

$$
\Delta \beta_n = -\Delta b_n > 0, \qquad \Delta^2 \beta_n = -\Delta^2 b_n <
$$

e sono quindi ripristinate le condizioni (17) e (18) di 7.1.

4.31. I confronti (v. (5)) conviene siano fatti come segue. Si calcolano (v. 24))

$$
R'_{n-1} = \frac{(2b_n - b_{n-1}) - (2b_n - b_{n-2})}{(2b_n - b_{n-1}) + (2b_n - b_{n-2})} = \frac{b_{n-2} - b_{n-1}}{4b_n - (b_{n-2} + b_{n-1})}
$$

e

(25) 
$$
R_n = \frac{(2b_n - b_n) - (2b_n - b_{n-1})}{(2b_n - b_n) + (2b_n - b_{n-1})} = \frac{b_{n-1} - b_n}{4b_n - (b_{n-1} + b_n)}
$$

se

$$
R_{n-1}'>R_n\,,
$$

si confrontano le

$$
R'_n = \frac{b_{n-1} - b_n}{4 b_{n+1} - (b_{n-1} + b_n)} \quad e \quad R_{n+1} = \frac{b_n - b_{n+1}}{4 b_{n+1} - (b_n + b_{n+1})}
$$

queste ultime ottenute ponendo (v. (24))

$$
\beta_{n-1}=2 b_{n+1}-b_{n-1}, \text{ ecc.}
$$

se  $R'_n > R_{n+1}$  si continua finchè:

$$
(26) \t\t R'_j \leq R'_{j+1}
$$

e il calcolo si arresta.

 $\bf{0}$ 

4.32. Volendo valutare l'errore relativo commesso (v. 2.32 si puô (v. (26)) utilizzare l'ultima delle (25) che è leggermente superiore a

$$
\frac{b_{n-1}-b_n}{b_{n-1}+b_n}
$$

se non si vuol prevedere il calcolo di quest'ultima.

4.4. Nelle prove relative al programma per il calcolo delle  $J_{\nu}(x)$  (con la formula (10) per la normalizzazione) si è sempre verificato il caso di 4.1 (o di 4.11).

Invece utilizzando il programma per il calcolo di  $J_n(x)$  e con la formula di normalizzazione (2) si è sempre presentato il caso di 4.2 (o di 4.21). Non è stato perb necessario fare uso dell'artificio di 4.3 e 4.31 che si segnala per completezza di discussione. In entrambi i casi si è quindi usato il test compendiato nelle (4) e (5).

5. Per la pratica realizzazione del programma per la costruzione della tavola di  $J_n(x)$  è stato seguito l'unito flow-chart. Per la tavola di  $J_{\nu}(x)$  il programma segue di massima lo stesso schema salvo quanto risulta in 3 e che si riferisce alla formula di normalizzazione (10).

5.1. Descrizione del flow-chart.

1. Si introducono il minore  $n_0$ , ed il maggiore n, fra gli indici delle funzioni desiderate ed il passo  $\Delta n$  (volendo il valore di una sola funzione si pone  $\Delta n = 0$  ed  $n = n_0$ ;  $n_0$ ,  $n \in \Delta n$  si introducono anche in  $n_{01}$ ,  $n_1$ ,  $\Delta n_1$ . Si introducono il minore, x, ed il maggiore, y, fra gli argomenti richiesti ed il relativo passo  $\Delta x$  (richiedendo il calcolo per un solo valore dell'argomento si pone  $\Delta x = 0$  ed  $y = x$ ). Oltre ad azzerare il deposito A ed a porre 2 nel deposito  $E_i$ , si posiziona sulla via « 1 » il deviatore  $\alpha$ , mentre il deviatore  $\beta$  viene posizionato sulla via « 1 » o sulla via « 2 » a seconda che si vogliano far stampare, o meno, certe informazioni di cui ai seguenti numeri 25, 26~ 27~ 28.

2. Si confronti  $x$  con 0 e se  $x \neq 0$  si procede per via normale (v. 4). Se invece  $x=0$ :

3. si confronta  $n_0$  con 0 e se  $n_0 = 0$  si stampano subito  $J_0 = 1$ ,  $J_{4n}=J_{2,4n}=\ldots=J_n=0$ ; mentre se  $n_0\neq 0$  si stampano  $J_n=$  $= J_{n-4n} = ... = J_{n} = 0$ . Se occorrono valori delle funzioni anche per  $x \neq 0$  si passa in 32.

4. Si stabilisce tra quali potenze intere di dieci è compreso l'argomento « x » che interessa.

5-6. Si trasferisce il valore n nel deposito 1n e questo nel deposito *w*.

7-8. Si calcolano  $10^{-2w}$  che si pone nel deposito a ed il massimo tra i valori di  $w e 10^{r+1}$  che si pone nel deposito q.

9. Si confronta q con 4, se  $q < 4$  si pone 4 in q; in caso contrario :

10. si pone  $2q$  in  $p$ .

11-12. Con 0 in  $V_{p+1}$  ed a in  $V_p$  si inizia l'uso di una formula ricorrente di tipo decrescente  $(v. (1))$ .

13-14. Confrontando p con 1, se  $p > 1$  si cambia p in  $p - 1$  e si ritorna in 12 per un nuovo calcolo; quando  $p=1$  è raggiunto  $V<sub>0</sub>$  e il calcolo iterativo si arresta.

15. Si esegue la somma indicata per calcolare il fattore di normalizzazione «  $C \gg (\nabla. 2)$ ).

16. Si normalizzano i valori di  $V$  che corrispondono agli indici delle funzioni J desiderate. 1 valori Z cosi ottenuti vengono trasferiti in un certo deposito.

17. Il valore normalizzato di indice più alto viene immesso nel deposito  $B$ .

18-19. Il deviatore a posizionato inizialmente per la via « 1 » conduce ad un confronto di  $B - A$  con «  $C$  » se  $B - A = 0$  si avrebbe un arresto per « overflow » in 21 in quanto si presenterebbe il rapporto  $\frac{0}{0}$ , in tal caso :

20. si cambia m in  $m + An$  e si ritorna in 6 (evitando così l'inconveniente di cui sopra); in tal caso però sia la normalizzazione (v. 16) che, talvolta, la determinazione del fattore «  $C \times (v. 15, 6, 8)$ avvengono per valori di  $V^-$  superiori, nel primo caso ad n, nel secondo a  $p.$  (n. b. se  $\Delta n = 0$ , m viene cambiato in  $n + 1$  prima di tornare in 6).

21-22. Se  $B = A \pm 0$  si prepara il primo test (la prima volta, poichè vi è 0 in A, risulta  $E_2 = 1$ ) e nel contempo si posiziona il deviatore  $\alpha$  per la via « 2 » perchè le operazioni descritte in 19 e 20 non occorreranno più nel seguito.

23-24. Si esegue un test che consiste nel confronto di due successivi errori relativi (calcolati come in 21) e se il secondo valore calcolato,  $E<sub>2</sub>$ , è minore del precedente  $E<sub>4</sub>$  si fanno i cambiamenti di 24 ritornando in 10 per una nuova approssimazione che si confronterà con quella appena ottenuta (n. b. poichè inizialmente è  $E_1 = 2$  ed il primo calcolo conduce ad  $E_2 = 1$  il calcolo stesso non puô limitarsi ad una sola approssimazione). Non appena dal test 23 risulti  $E_2 \ge E_1$  non si può più ottenere una approssimazione migliore e percib cessano le iterazioni.

25 Se il deviatore  $\beta$  è posizionato inizialmente sulla via « 1 »:

26-27. vengono stampati  $E_1, E_2, E_a \simeq 2E_1 |J_{n_0}|$  arrotondato, sempre per eccesso, alla prima cifra decimale della mantissa (ma conservando cinque cifre decimali di esponente); se il valore di  $E_a$ (valutazione per eccesso dell'errore assoluto su  $J_{n_0}(x)$ ) è tale da incidere sulle cifre del risultato, al suo fianco si stampa il segnale di avvertimento « \*\*\* » (in tal caso è opportune controllare gli altri eventuali valori  $J_n$  calcolati con lo stesso argomento).

28. Si provvede alla conversione della V. M. di lavoro nella V. M. di uscita arrotondando convenientemente e (per le V. M. 11, 15, 20) riducendo l'esponente 1°). Queste operazioni si eseguono limitatamente alle funzioni di indice richiesto  $(n_0(\Lambda n)n)$ .

29. Sia dopo seguita la via « 1 » in uscita da  $\beta$  che dopo la via « 2 » (se non si vogliono le stampe di 26 e 27) si stampano i valori di  $J(x)$  corrispondenti agli indici richiesti e con la segnalazione « \* » per i valori arrotondati per eccesso (v. 28).

30. Si confronta  $\Delta n$  con zero; se  $\Delta n \neq 0$  si passa in 34, se  $\varDelta n=0$ :

31. si trasferiscono  $n_{01}$  in  $n_0$ ,  $n_1$  in  $n_1$ ,  $\Delta n_1$  in  $\Delta n$   $(n_0, n, \Delta n)$  potrebbero essere stati alterati da un precedente passaggio per 36).

32-33. Se si richiede il calcolo della funzione per più valori dell'argomento «  $x \rightarrow 1$  test 32 rimanda in 4 con  $x + \Delta x$  in luogo di x o arresta definitivamente il calcolo se  $x \geq y$ .

34. Si confronta  $n - \Delta n$  con  $n_0$  se  $n - \Delta n < n_0$  si torna in 32, se  $n - \Delta n \geq n_0$ :

35. si confronta la differenza fra gli esponenti di  $J_n$  e di  $J_{n-4n}$ con 2, se la differenza è  $\leq 2$  si torna in 34, cambiando  $n - \Delta n$  in  $n-2\Delta n$ ; se la differenza è  $>2$ :

36. Si pone  $n - \Delta n$  in  $n_0$  ed in n e zero in  $\Delta n$  e si torna in 4, per effettuare il calcolo singolo di  $J_{n-4n}$ .

5.2. Avvertenza. Nel flow-chart riportato si prevede implicitamente la stampa dei risultati della penultima iterazione che si deve ritenere la migliore (il rapporto di cui in 21 e 22 si guasta con l'ultima iterazione). Ciô perô implica la contemporanea presenza in memoria dei valori delle due ultime iterazioni, che possono essere molti se si calcolano contemporaneamente più funzioni per Io stesso

 $10)$  Le Virgole Mobili 11, 15, 20, 30 hanno per l'Elaboratore ELEA 6001/S, rispettivamente mantisse di 8, 12, 16, 24 cifre decimali ed esponenti di 2, 2, 3, 5 cifre decimali.

valore di x. A questo modesto vantaggio si puô rinunciare conservando sempre i soli valori dell'ultima iterazione eseguita e quindi arrotondando e stampando l' ultima fra tutte. In conseguenza in 27 si stamperà  $E_a \simeq 2E_g |J_{n_0}|$ .

Naturalmente si potrebbe predisporre automaticamente la valutazione dell'errore assoluto per ciascuna delle funzioni delle quali si chiedessero contemporaneamente i valori. Ciô non è da ritenersi utile perchè molto frequentemente è  $E_a = 0$ . Invece sono da tenersi presenti le osservazioni fatte in 2.4.

5.21. Si deve avvertire anche che la valutazione di  $E_a$  descritta in 2.32 è quella dei programmi costruiti presso il Centro di Calcolo Elettronico del Politecnico di Torino per un Elaboratore di versione molto modesta. In effetti converrebbe procedere cosi :

a) si stabilisce sempre la fine dei calcoli sulla base del test di 2.3 riferito alla funzione di indice più alto ;

b) si memorizzano le due ultime iterazioni per tutte le  $J_n(x)$ ;

c) con i precedenti valori si calcolano i relativi rapporti del tipo (4) per ognuna di esse ;

d) si sostituiscono gli eventuali valori  $E = 0$  come detto in 2.31 ;

e) si calcola  $E_a$  per ogni funzione e se tale valore incide almeno sulla prima cifra trascurata rispetto alla mantissa di uscita, Io si stampa insieme ad una segnalazione (eventualmente si procede ad un nuovo calcolo, isolato, della stessa funzione, uscendo quindi su di essa con il test di 2.3).

5.3. Osservazione. 1 tempi di esecuzione e di stampa crescono con  $x$  (e con il numero delle sue cifre significative), con  $n$  e con il numero delle funzioni richieste nonchè col crescere della V. M. Per es. in V. M. 30 il calcolo dei cento valori da  $J_0(x)$  a  $J_{99}(x)$  richiede circa dodici minuti e dieci minuti di stampa (da telescrivente), utilizzando l'Elaboratore ELEA  $6001/S$  che ormai non può più essere considerato veloce. Il numero delle iterazioni è generalmente risultato modestissimo: 3 o 4 nella maggioranza dei casi. Eccezionalmente si è giunti a 15 ma con  $n$   $(v. 5.1)$  molto piccolo.

 $\mathbf{r}$ 

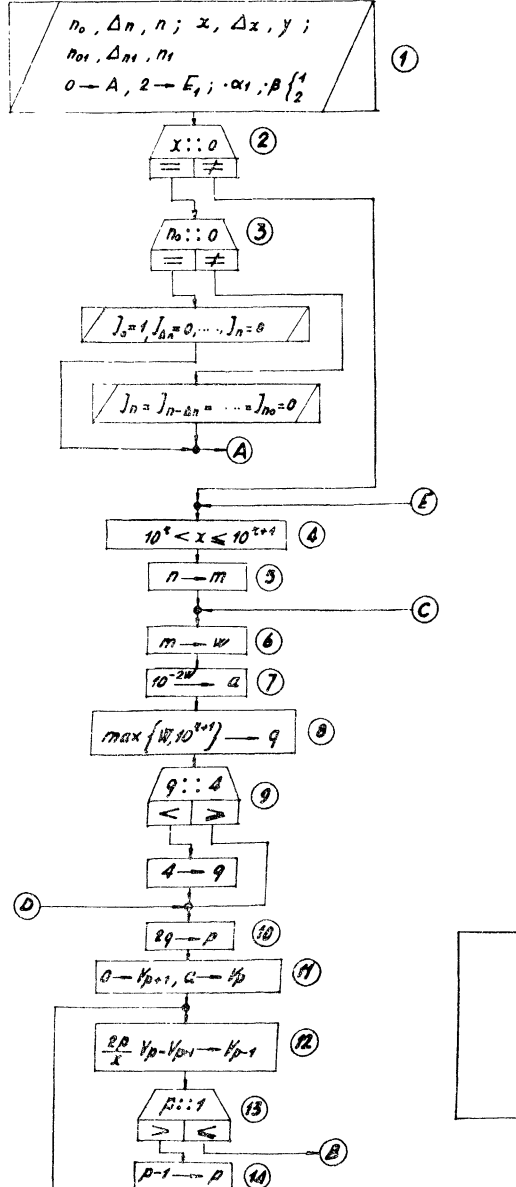

 $\overline{1}$ 

TAVOLA 1

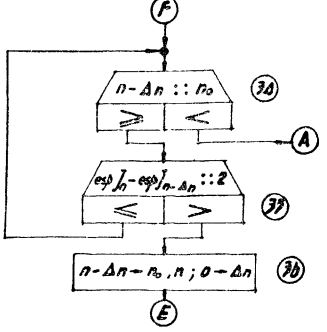

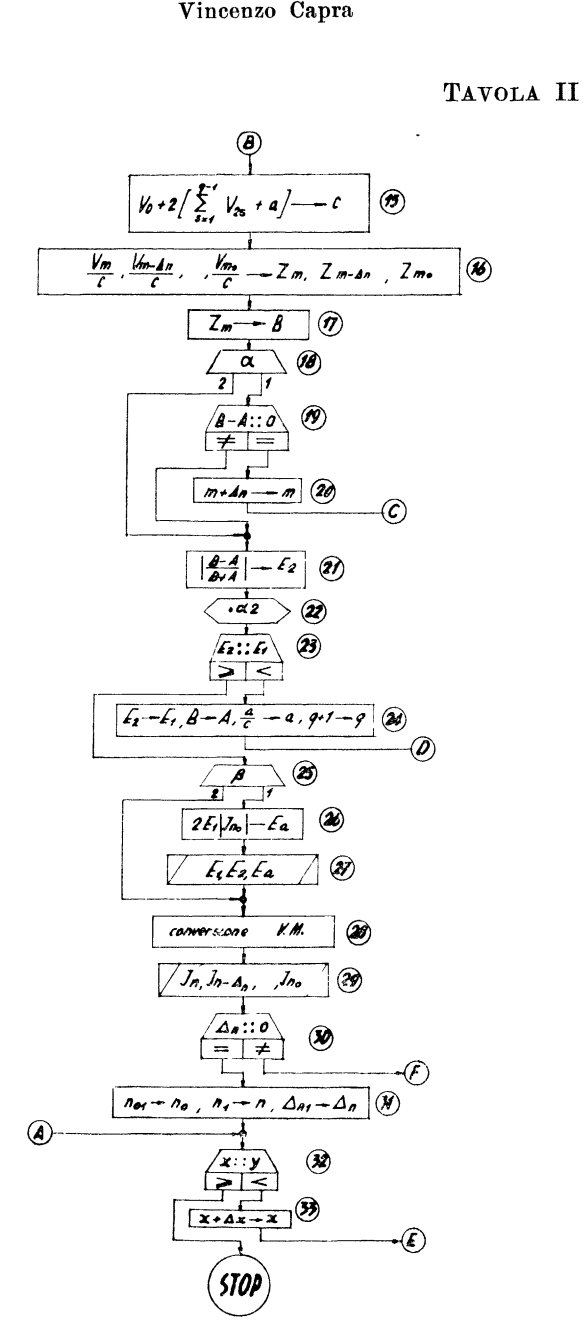

## TABELLA DEI COEFFICIENTI PER IL CALCOLO DI  $[I'(1+\mu)]^{-1}$

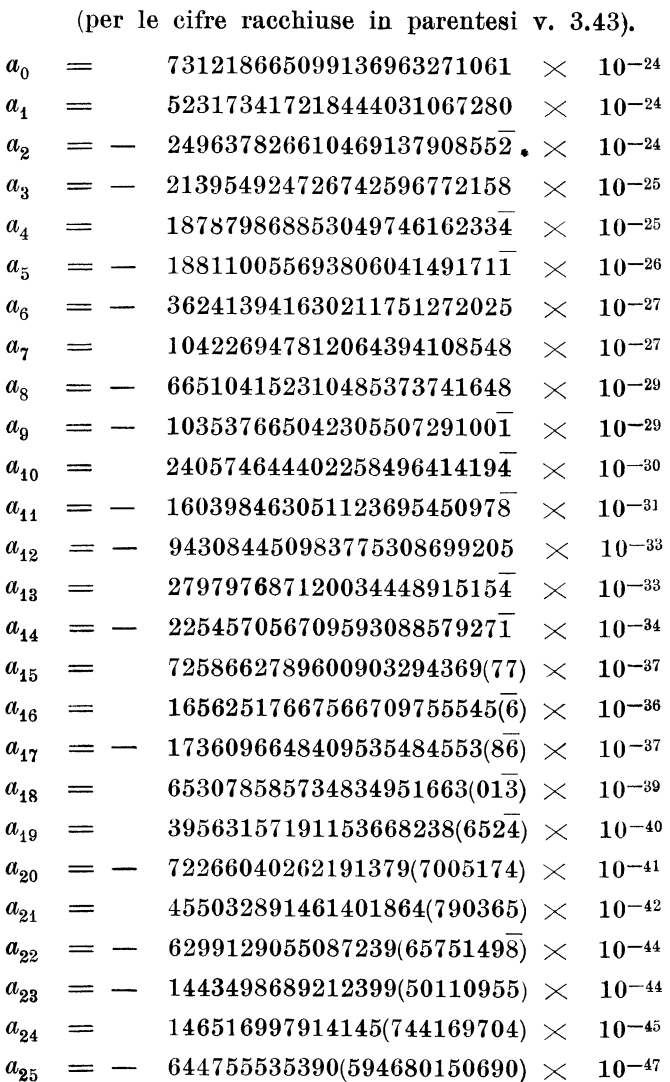

 $\ddot{\phantom{1}}$ 

#### BIBLIOGRAFIA

- [1] FLETCHER MILLER ROSENHEAD COMRIE An index of mathematical tables (1962, 2a ed.) Blackwell Oxford.
- [2] STEGUN I.; ABRAMOWITZ M. Generation of Bessel functions on high speed computers - M. T. A. C. XI (1957), pg. 255-257.
- [3] STEGUN I., ABRAMOWITZ M. Handbook of mathematical functions (1965, 4a ed.) N. B. S. Washington (D. C.).
- [4] B. A. A. S. Mathematical tables vol. X: Bessel functions Part. II (1952) University Press Cambridge.
- [5] CAPRA V. Sul trattamento numerico dei sistemi di equazioni differenziali ordinarie con un metodo di approssimazioni successive - Rend. Sem. Mat. Univ. e Pol. Torino 23 (1963/64) pg. 89-136.
- [6] WATSON, G. N. A treatise on the theory of Bessel functions (1952) University Press Cambridge.
- [7] ERDÉLYI, MAGNUS, OBERHETTINGER, TRICOMI Higher trascendental functions (1953) Mc Graw-Hill, New York.
- [8] KHOVANSKII, A. N. The application of continued fractions and their generalizations to problems in approximation theory (1963) Noordhoff-Groningen.
- [9] RYSHIK, I. M. GRADSTEIN T. S. Tafeln (1957) Ver deutscher verlag der Wissenschaften - Berlino.
- [10] DAVIS, H. T. Tables of hingher Mathematical Functions (1933-35) Principia Press. Inc. Bloomington Indiana.
- [11] LIÉNARD R. Tables fondamentales à 50 decimales des sommes  $S_n$ ,  $u_n$ ,  $\sum_n$ (1948). Centre de documentation Universitaire, Parigi.
- [12] JAHNKE EMDE LÖSCH Tafeln höherer funktionen (1960) Teubner Stuttgart.
- [13] LANCZOS C. Applied Analysis, (1956) Prentice Hall Englewood Cliff N. Y.
- [14] LANCE G. N. Numerical methods for high speed computers, (1960) Iliffe Londra.

Manoscritto pervenuto in redazione il 5 febbraio 1968.